## **Default Class Locations (Note the exceptions for specific dates.)**

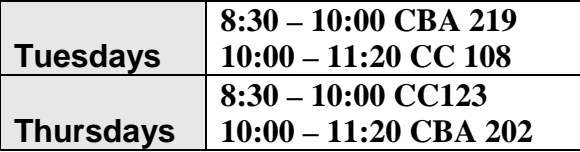

## **The following schedule is provisional and subject to change.**

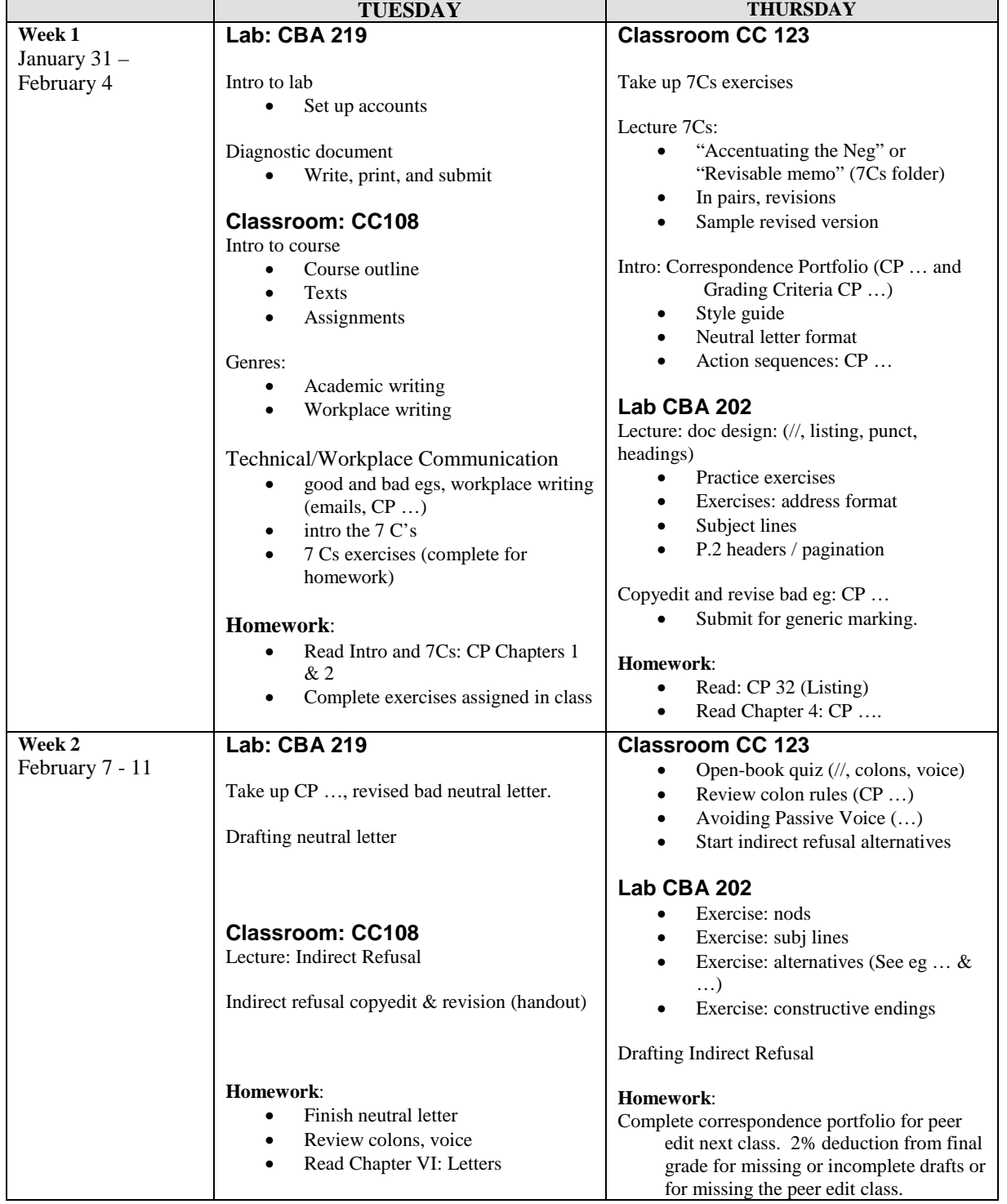

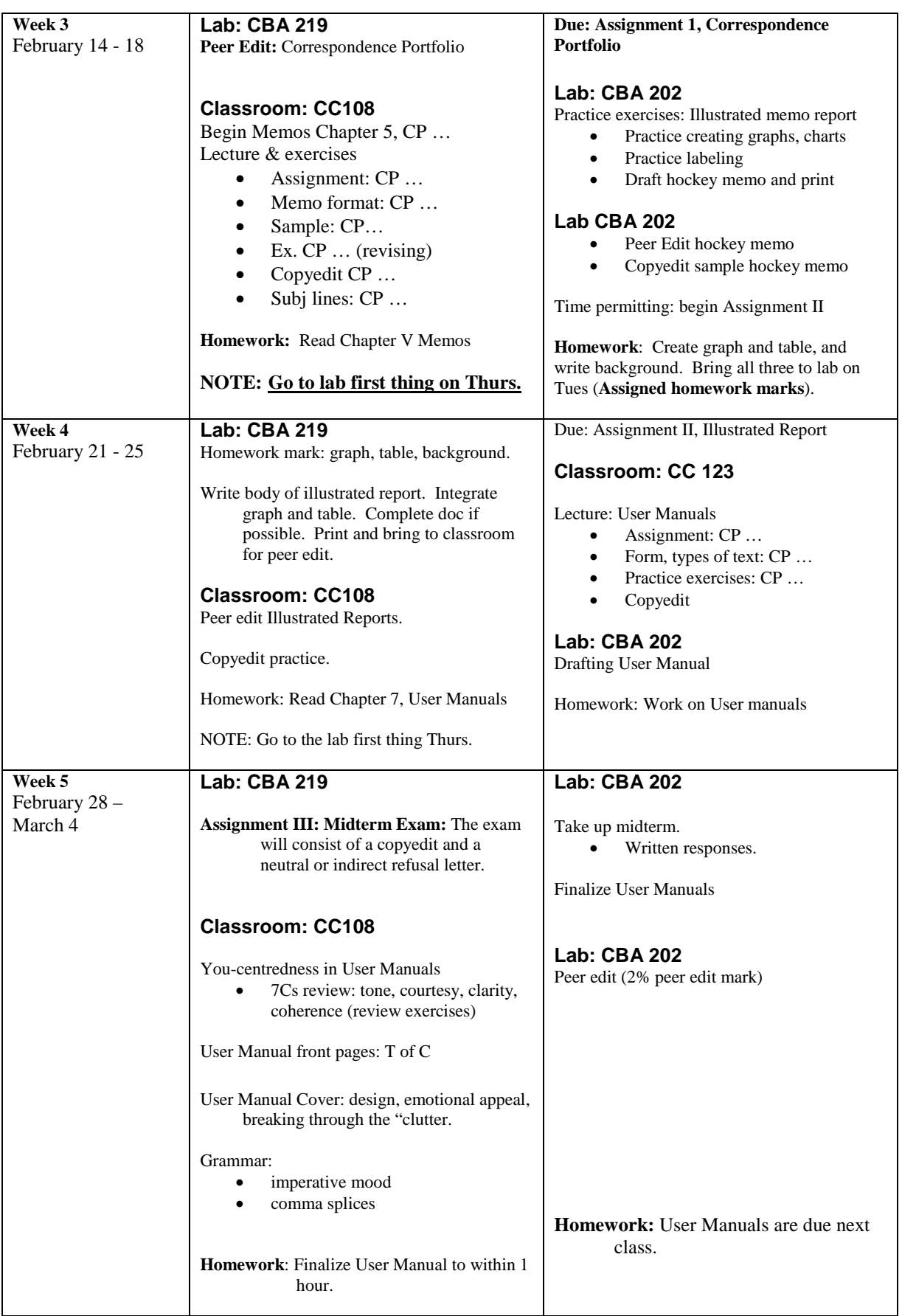

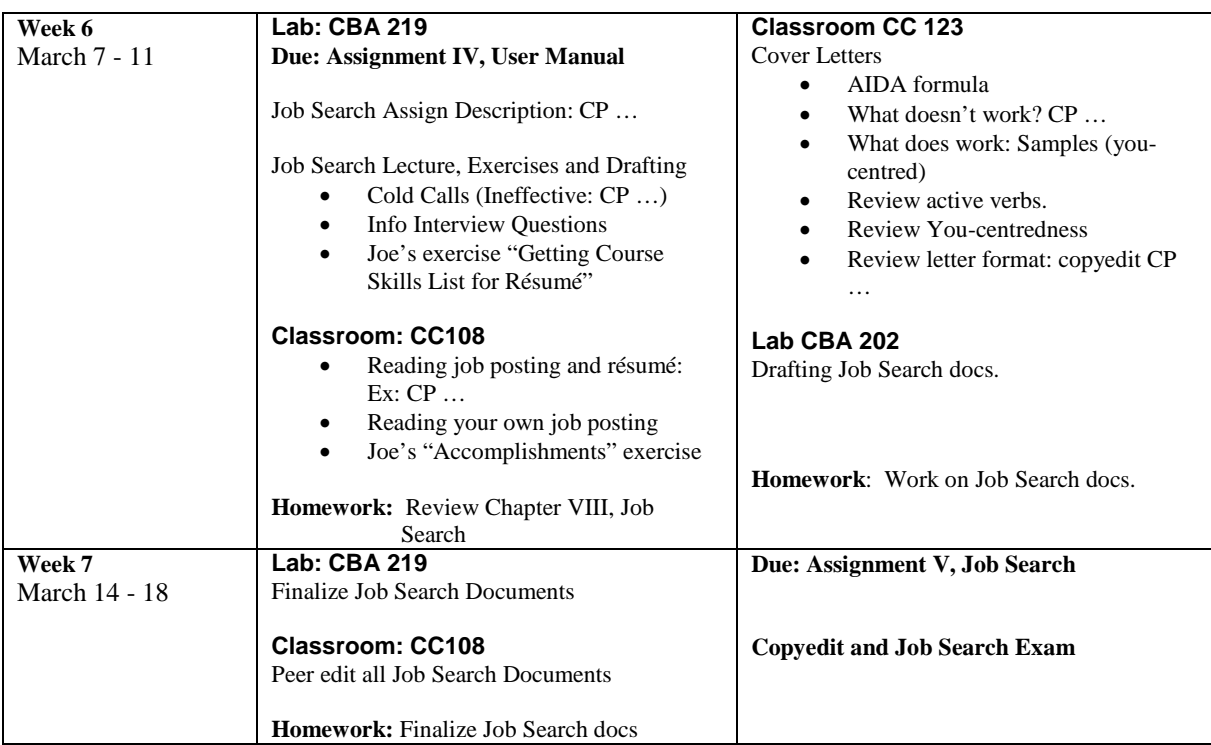